# # Windows渗透利器之Pentest BOX使用详解

#### 设置功能:

### comspec设置:

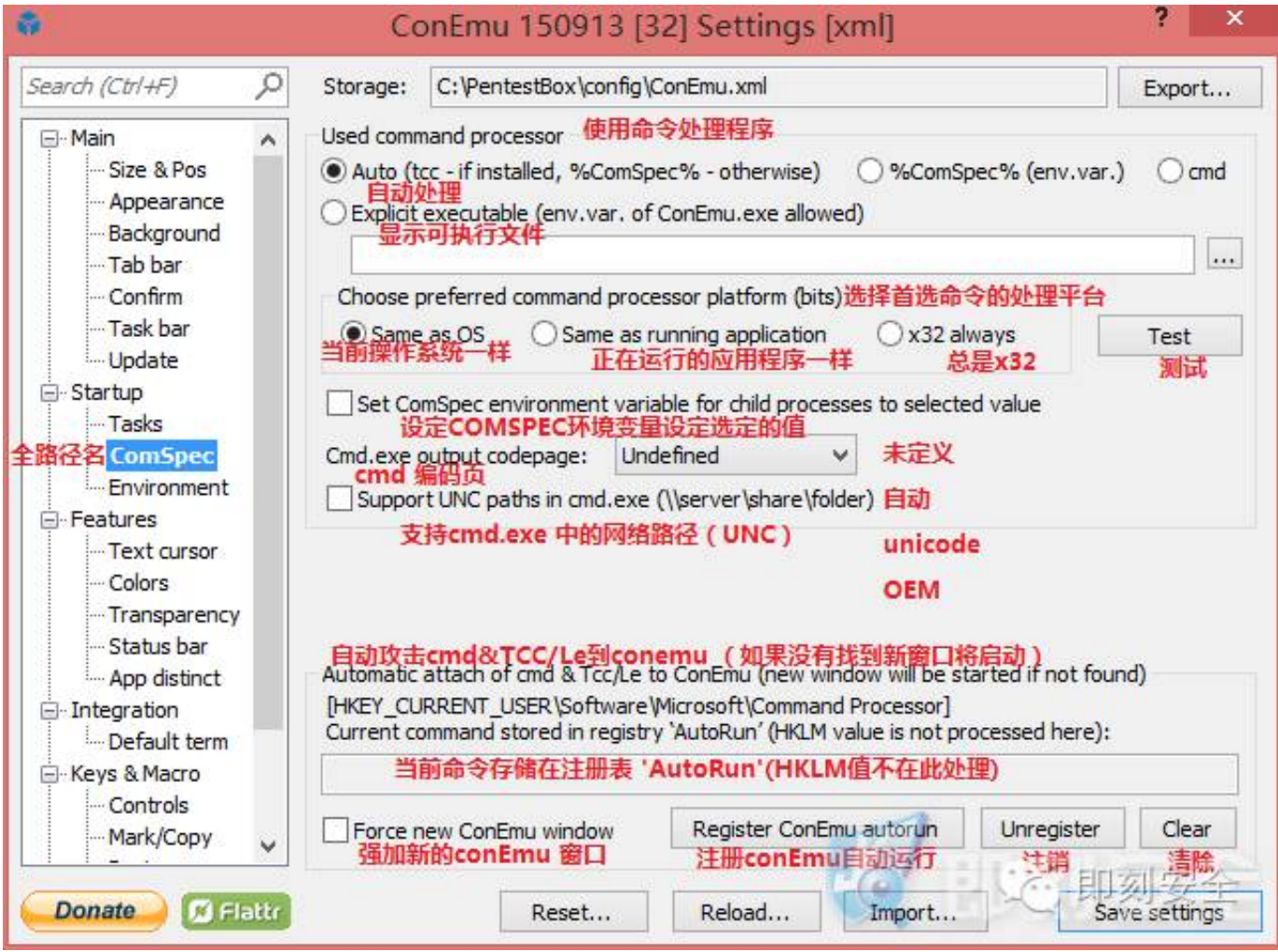

环境变量设置:

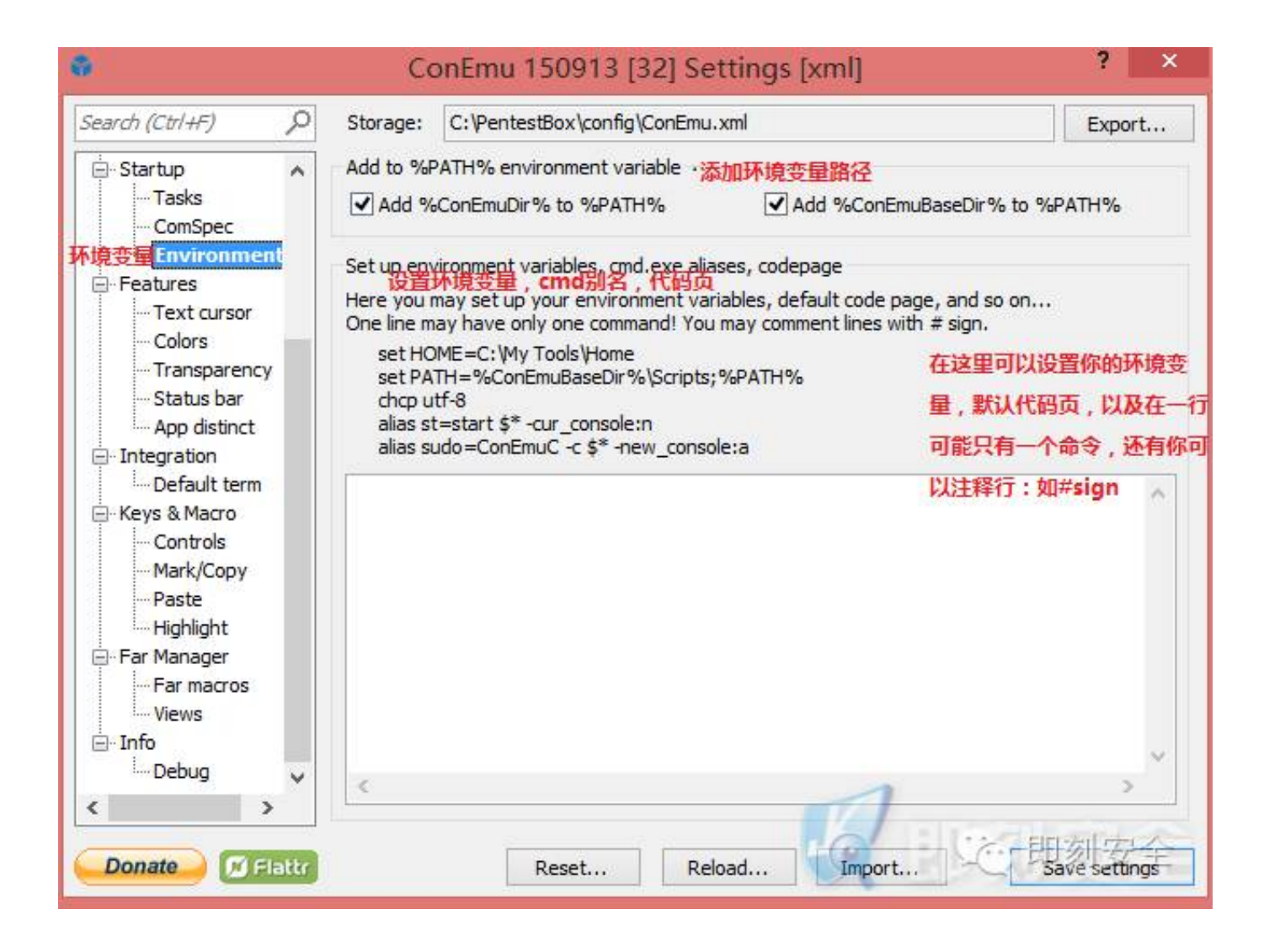

## 功能点:

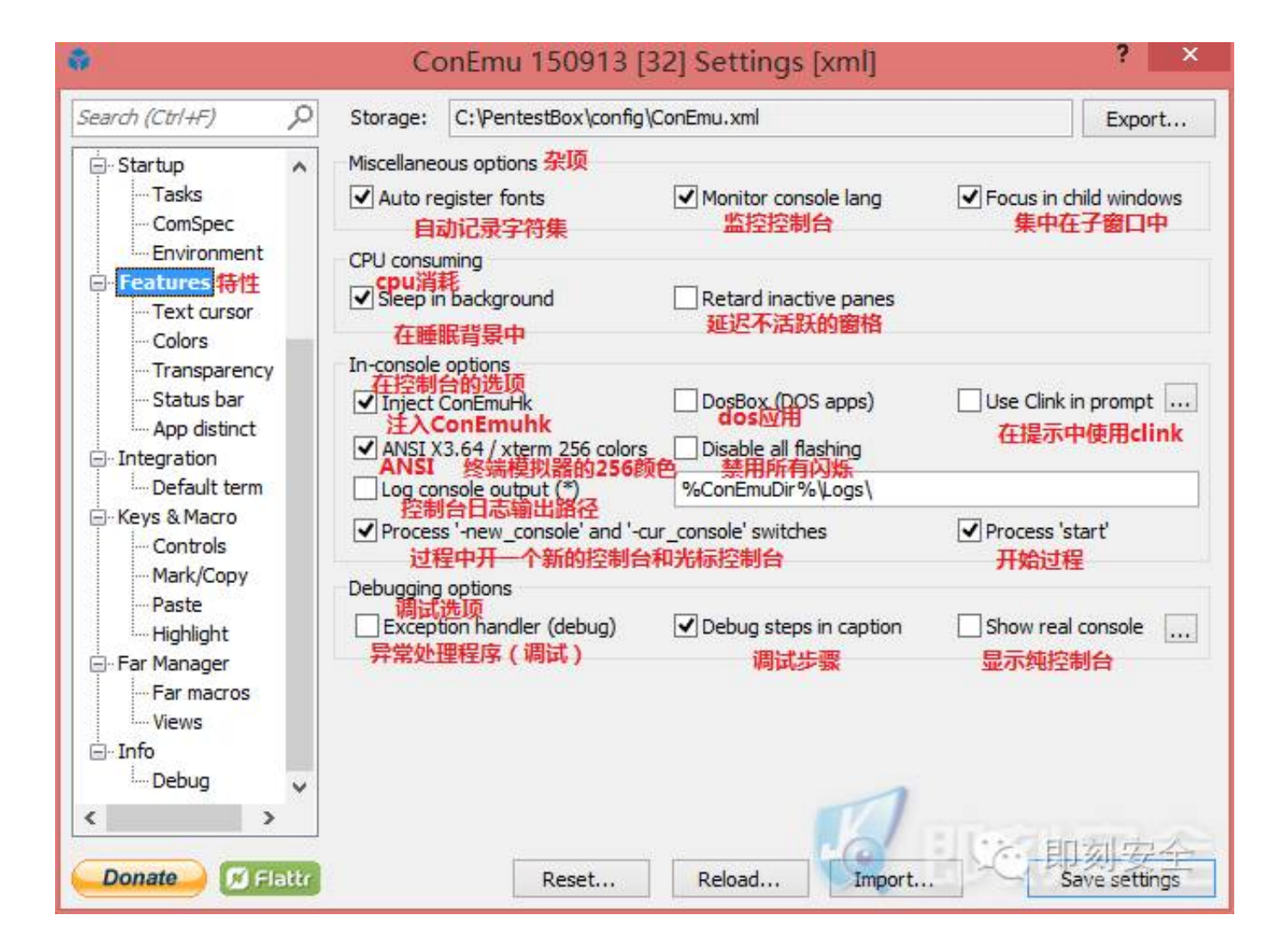

文本光标编辑:

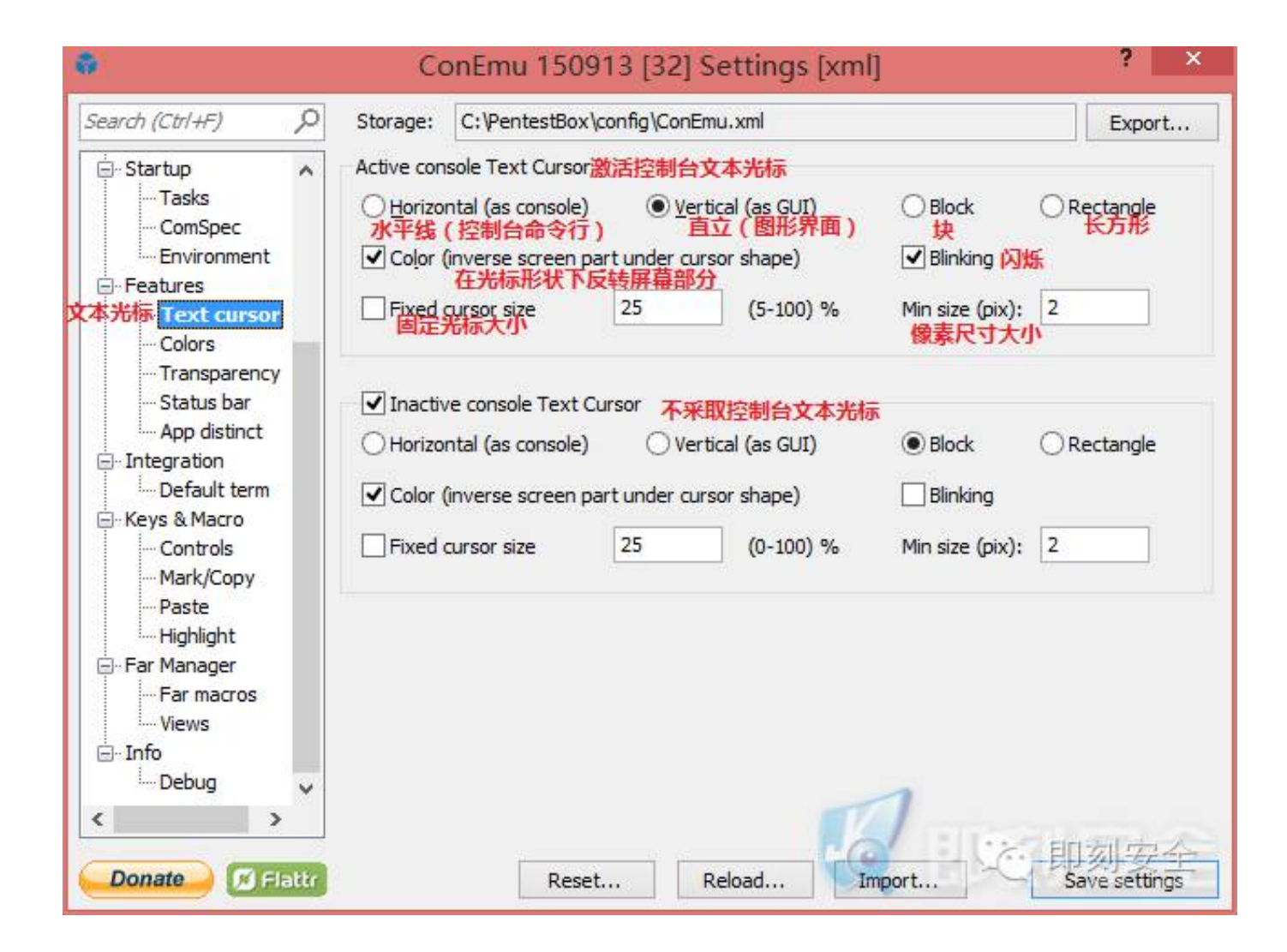

颜色调整设置:

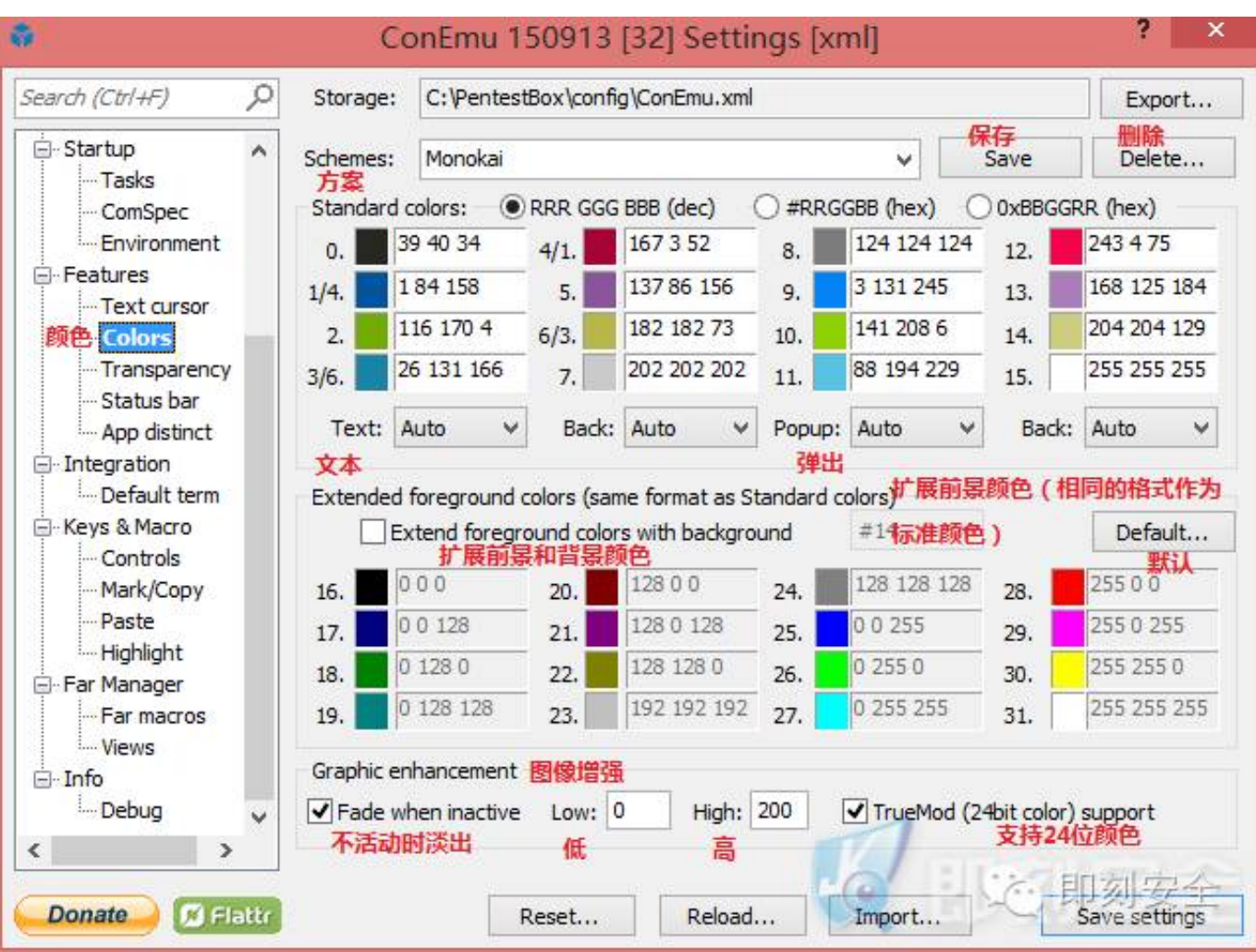

背景透明度设置选项:

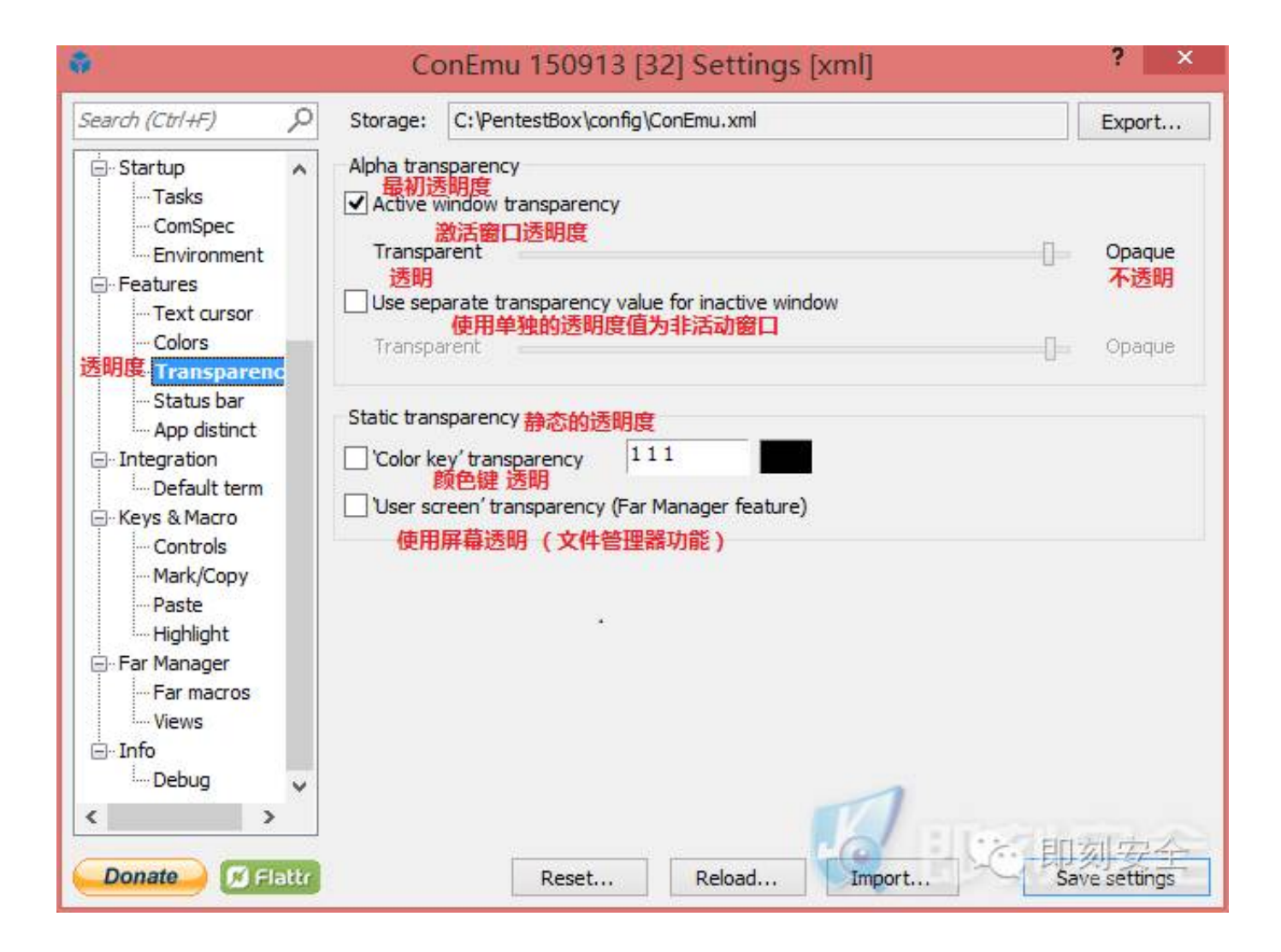

状态栏设置:

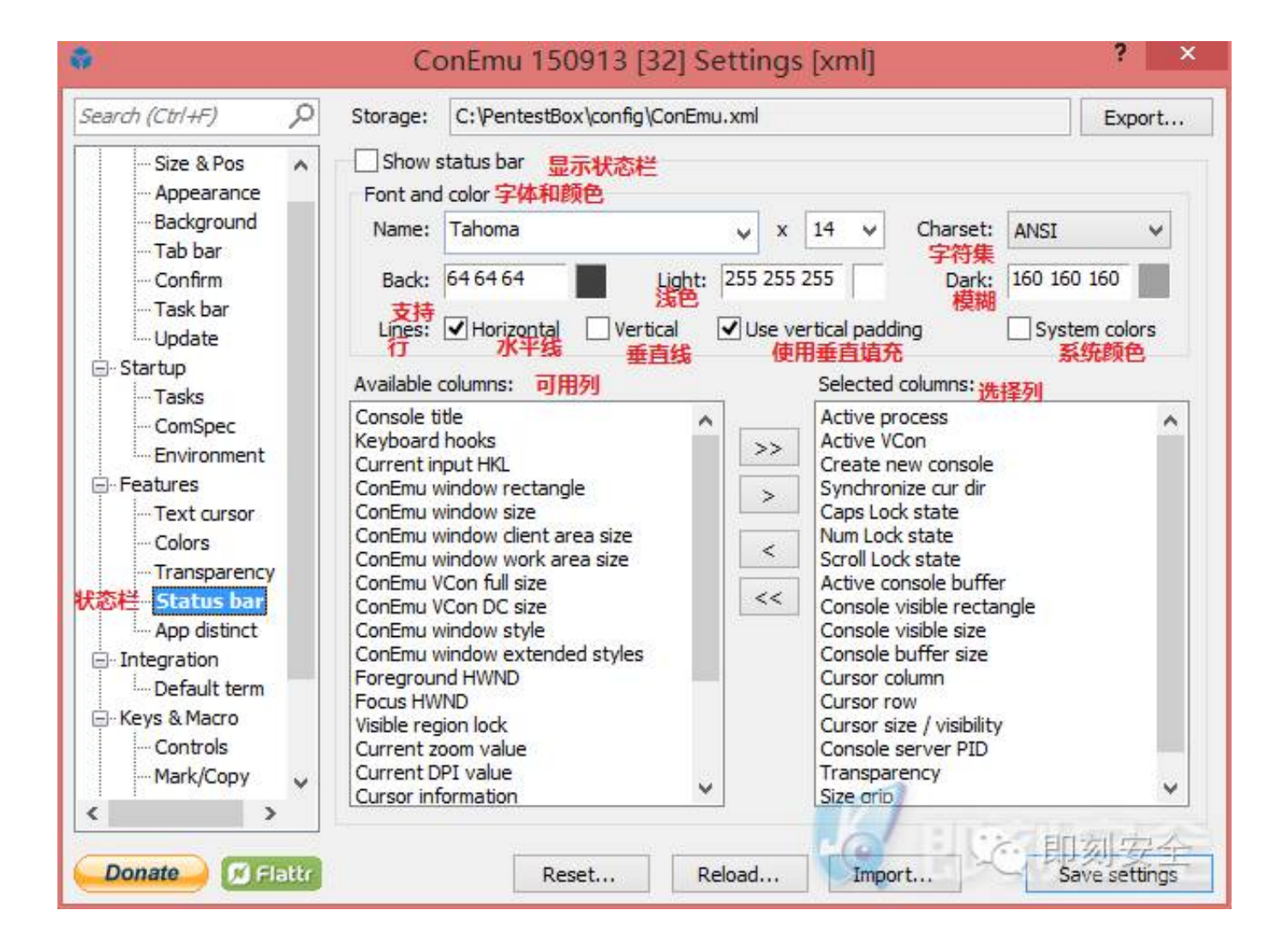

## 程序设置:

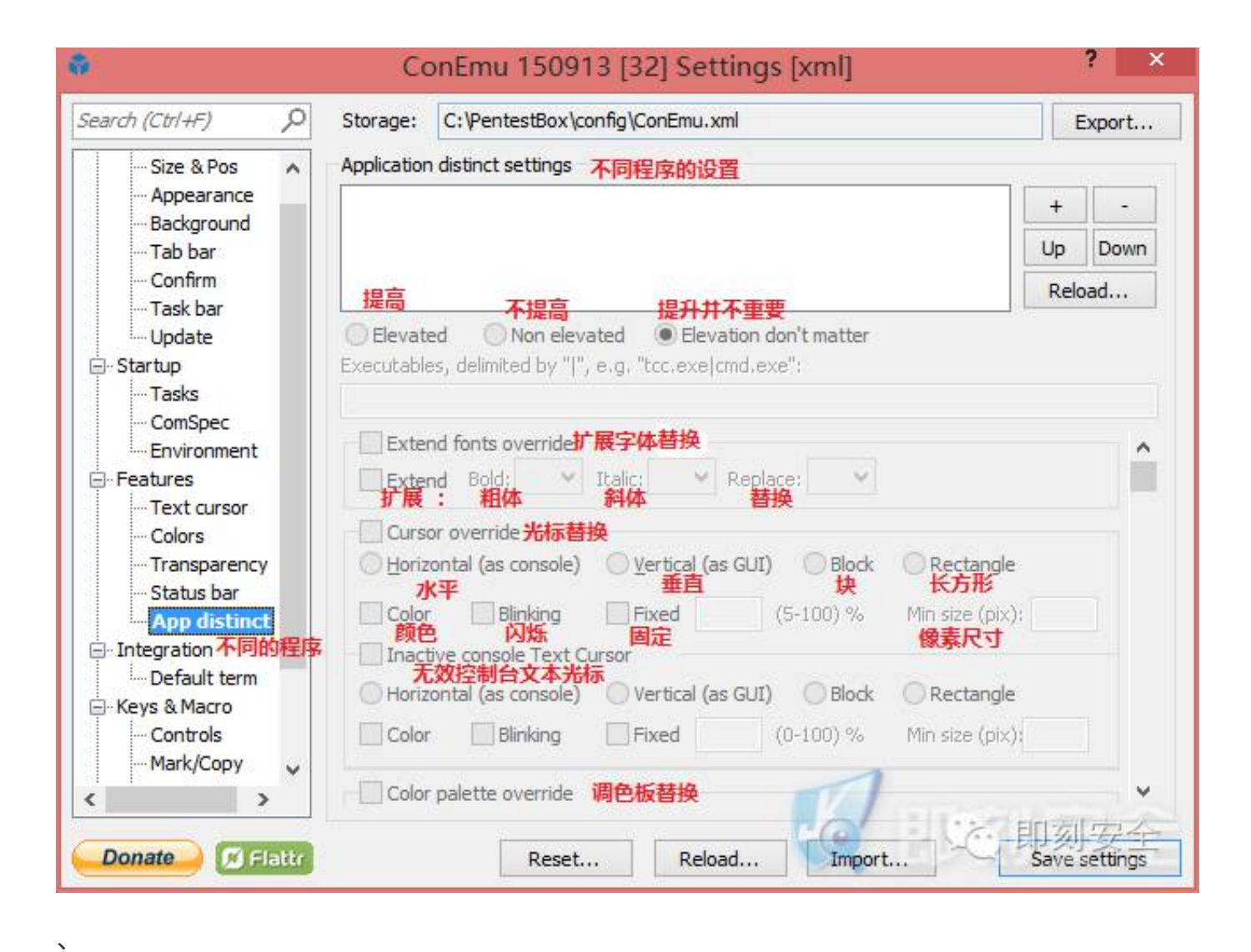

集成特性设置:

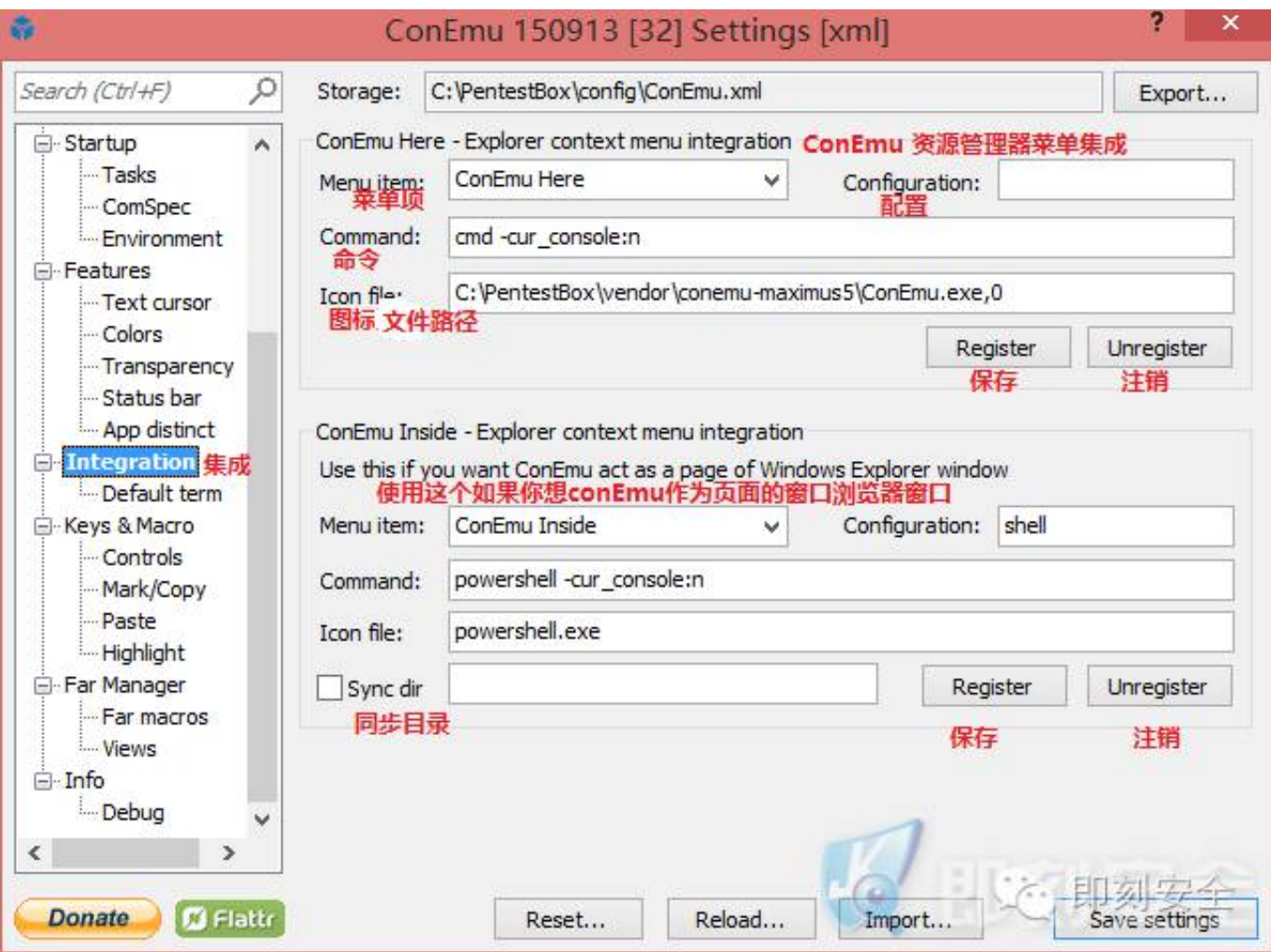

默认选项:

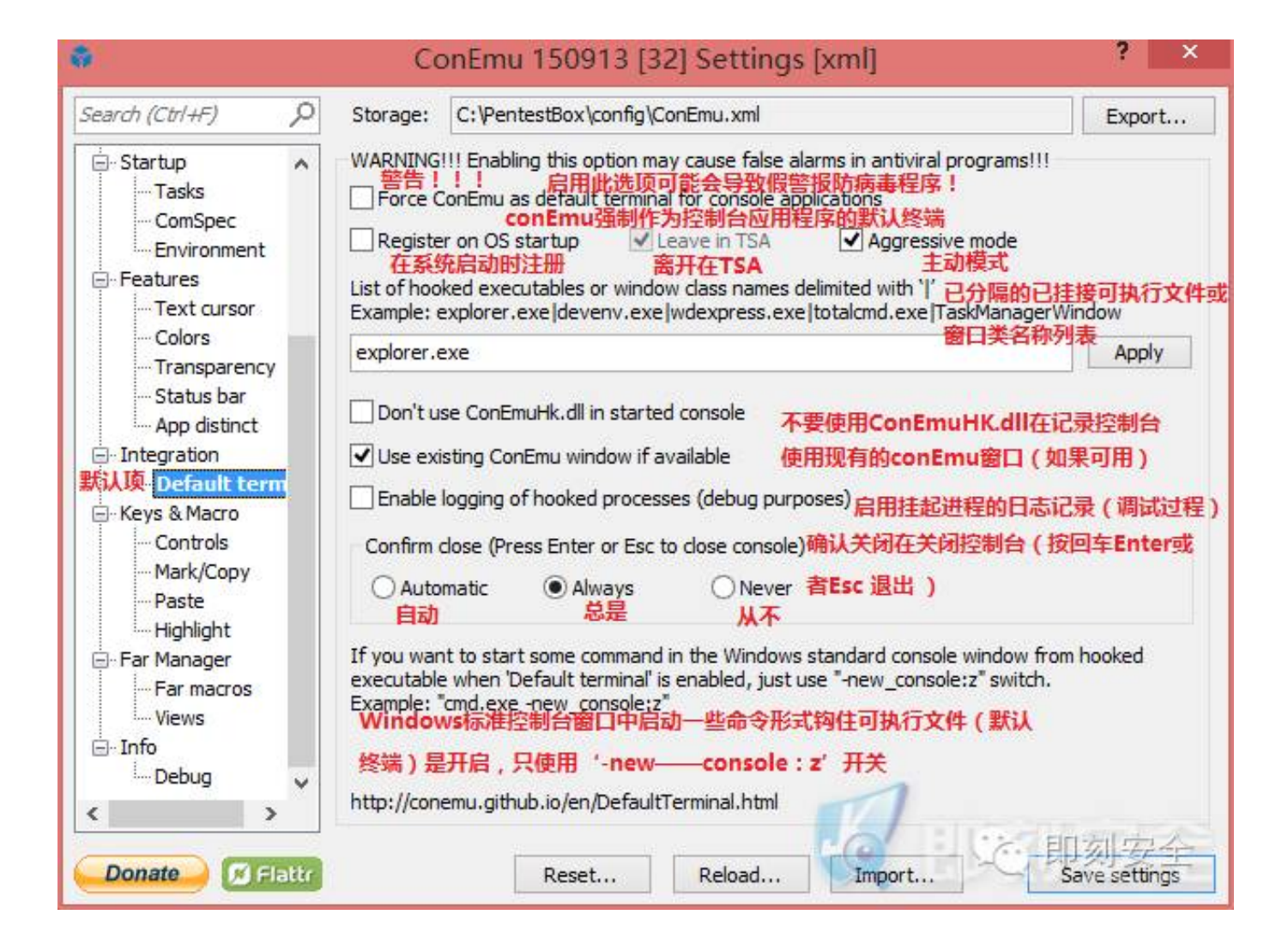

键值和宏定义

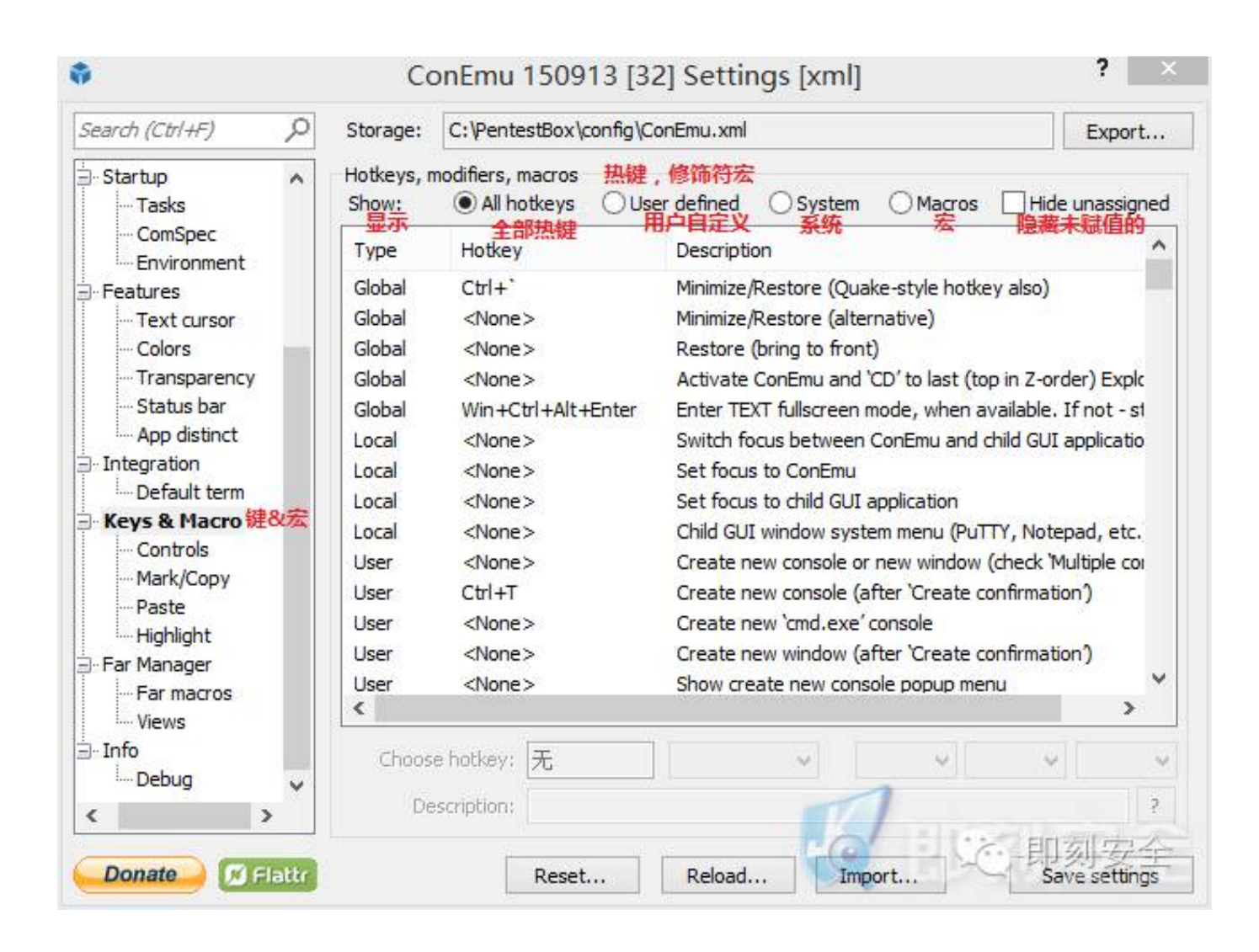

控制台设置:

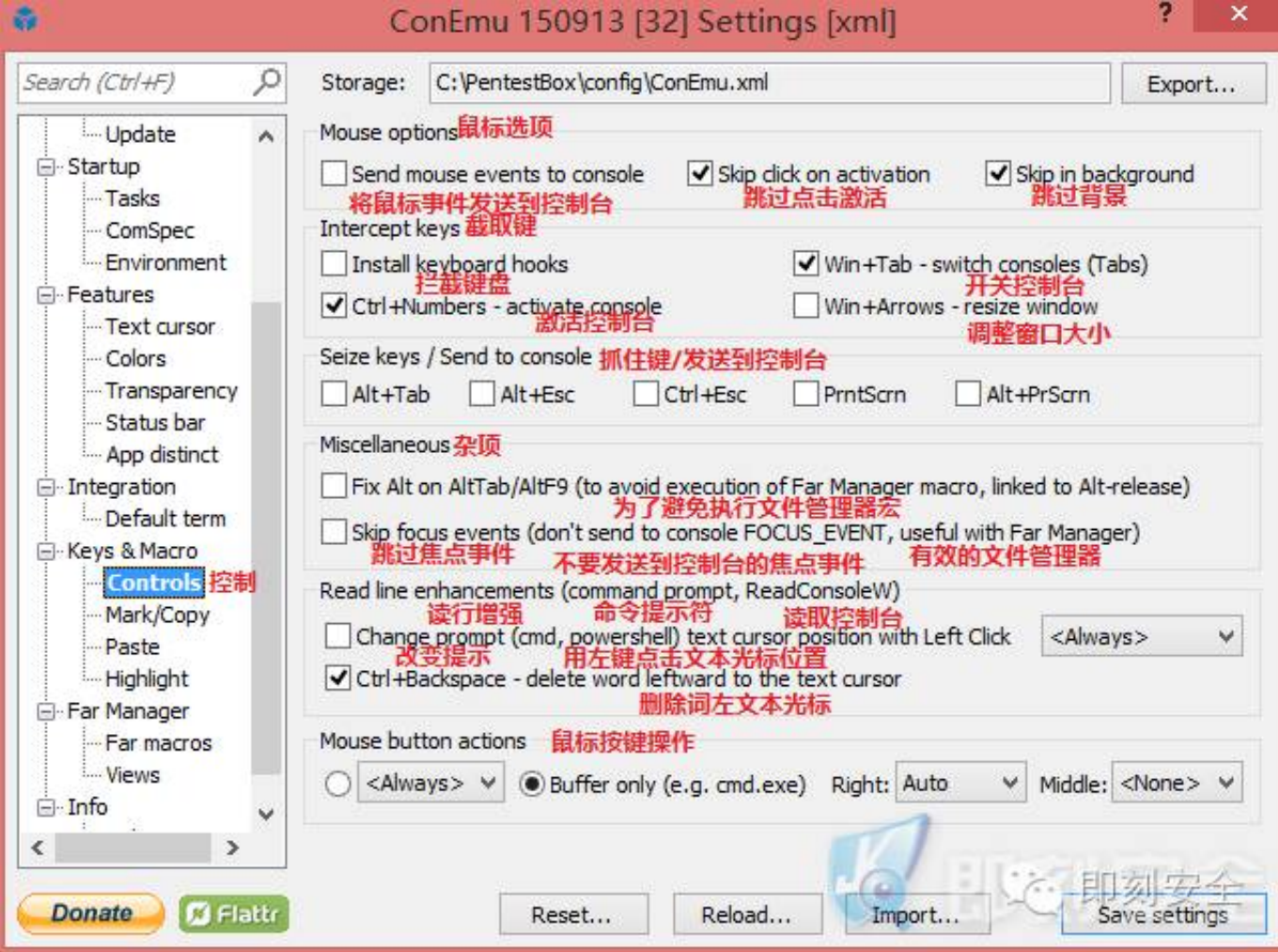

宏/复制

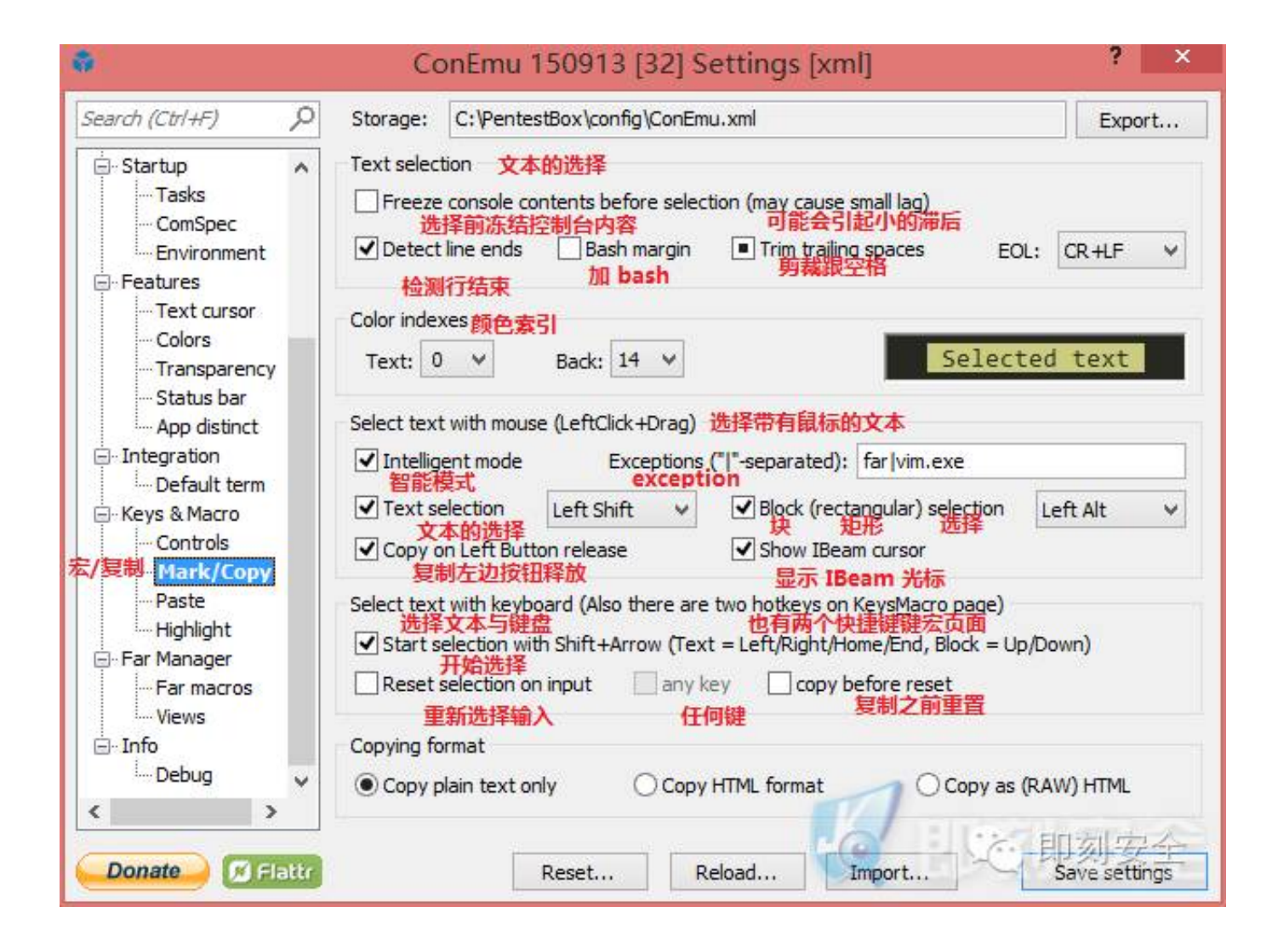

#### 粘贴设置:

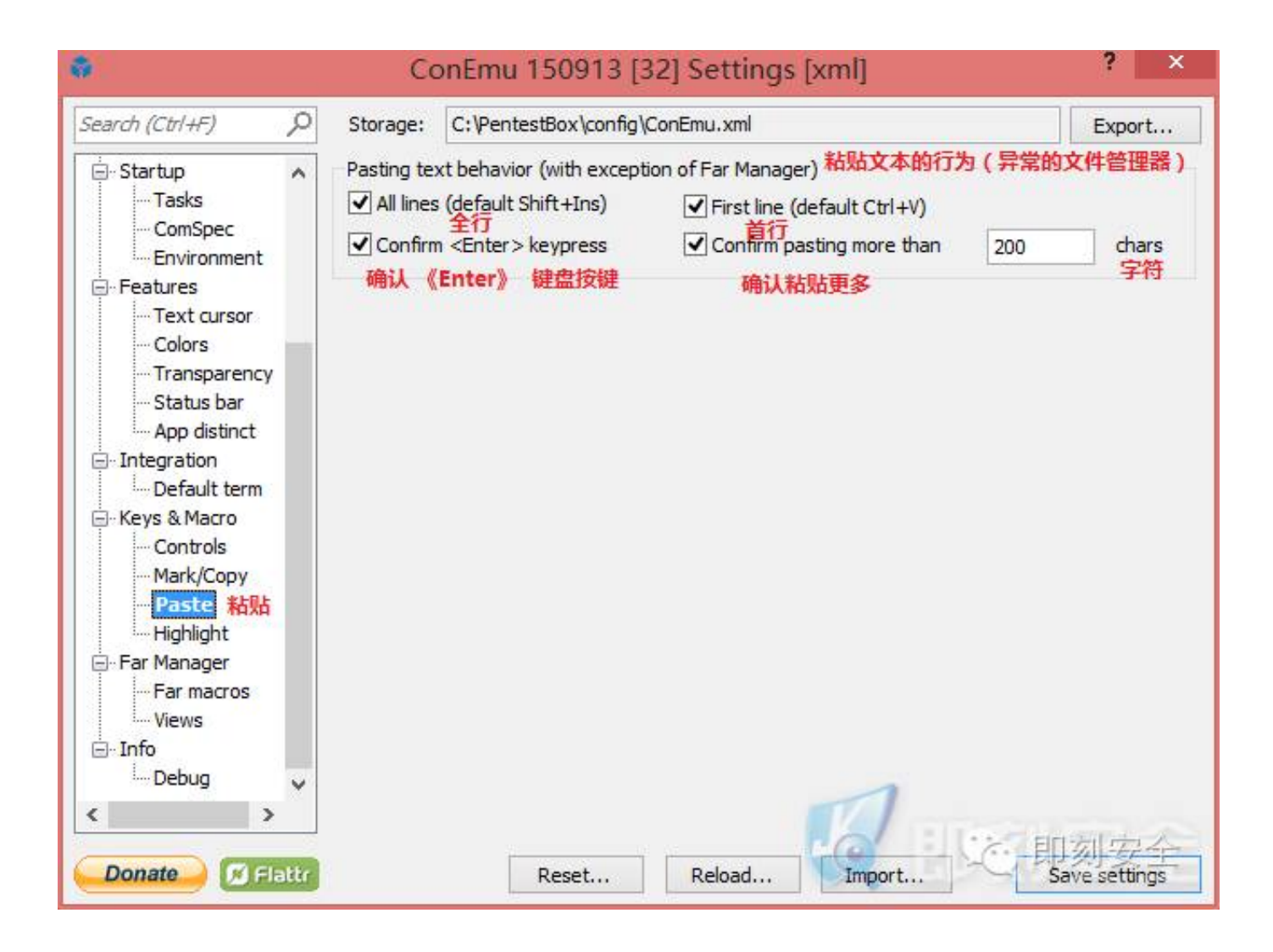

强调特性设置:

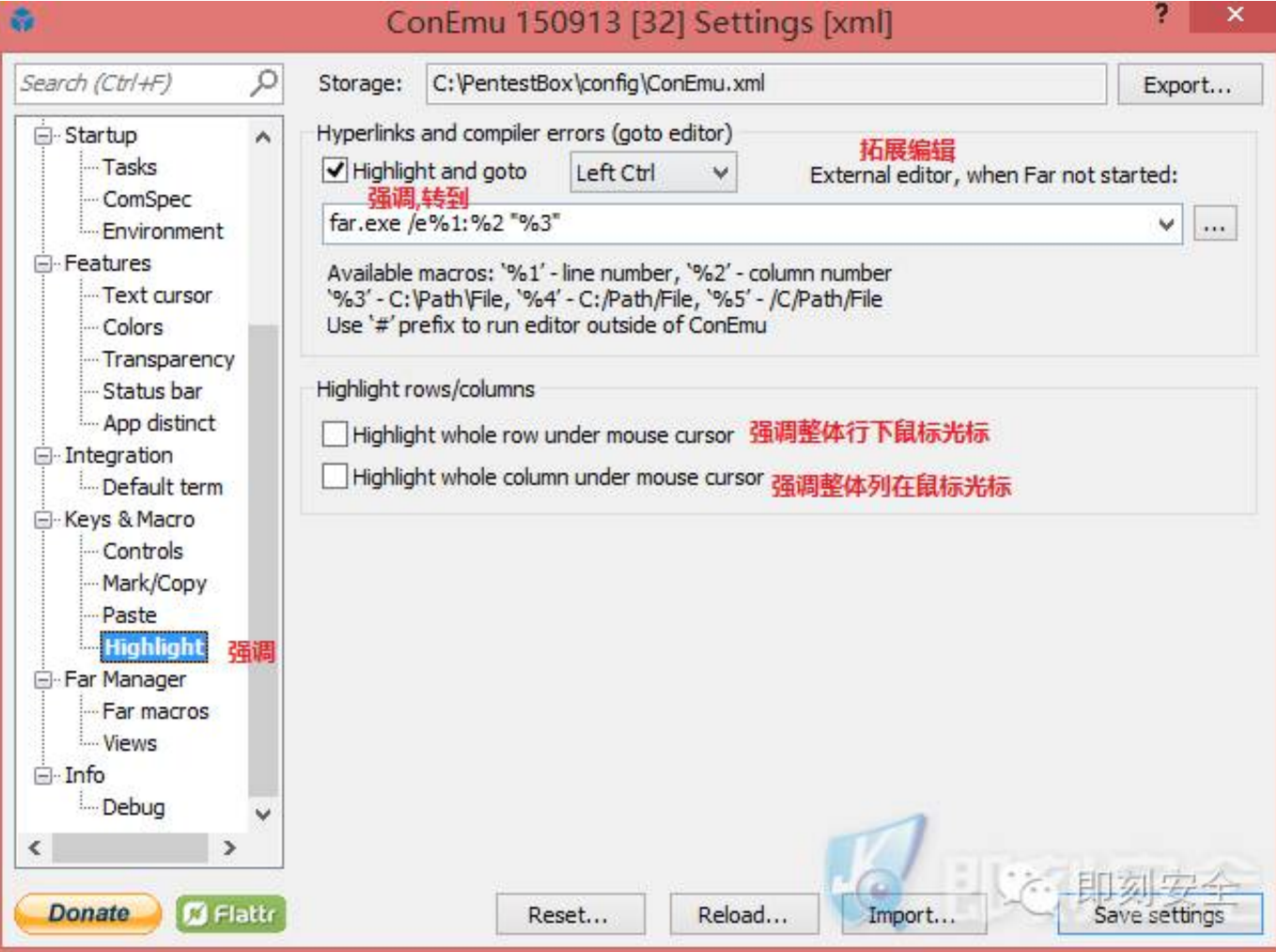

# 远宏:

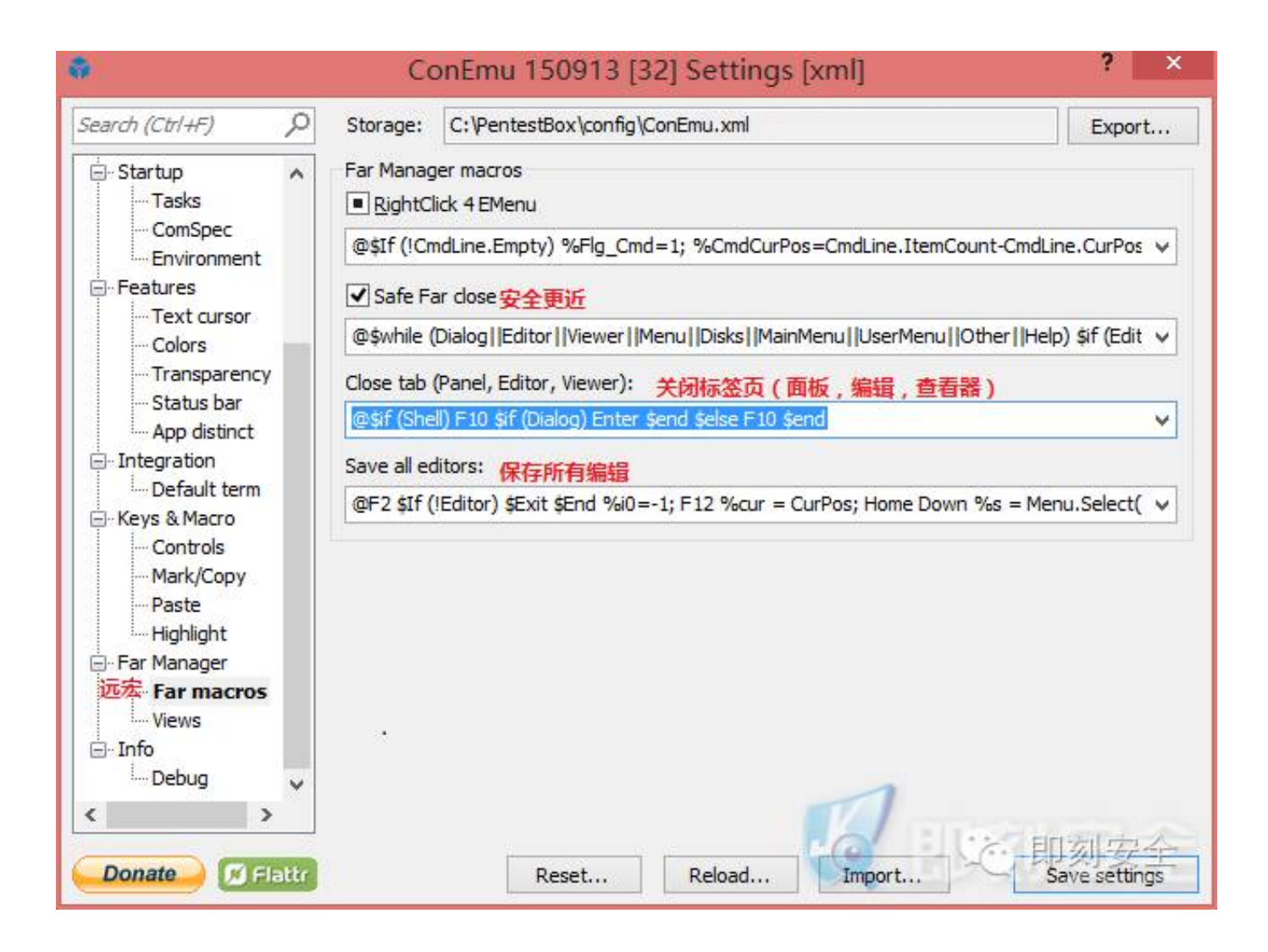

视图设置:

#### ConEmu 150913 [32] Settings [xml]

 $? \times$ 

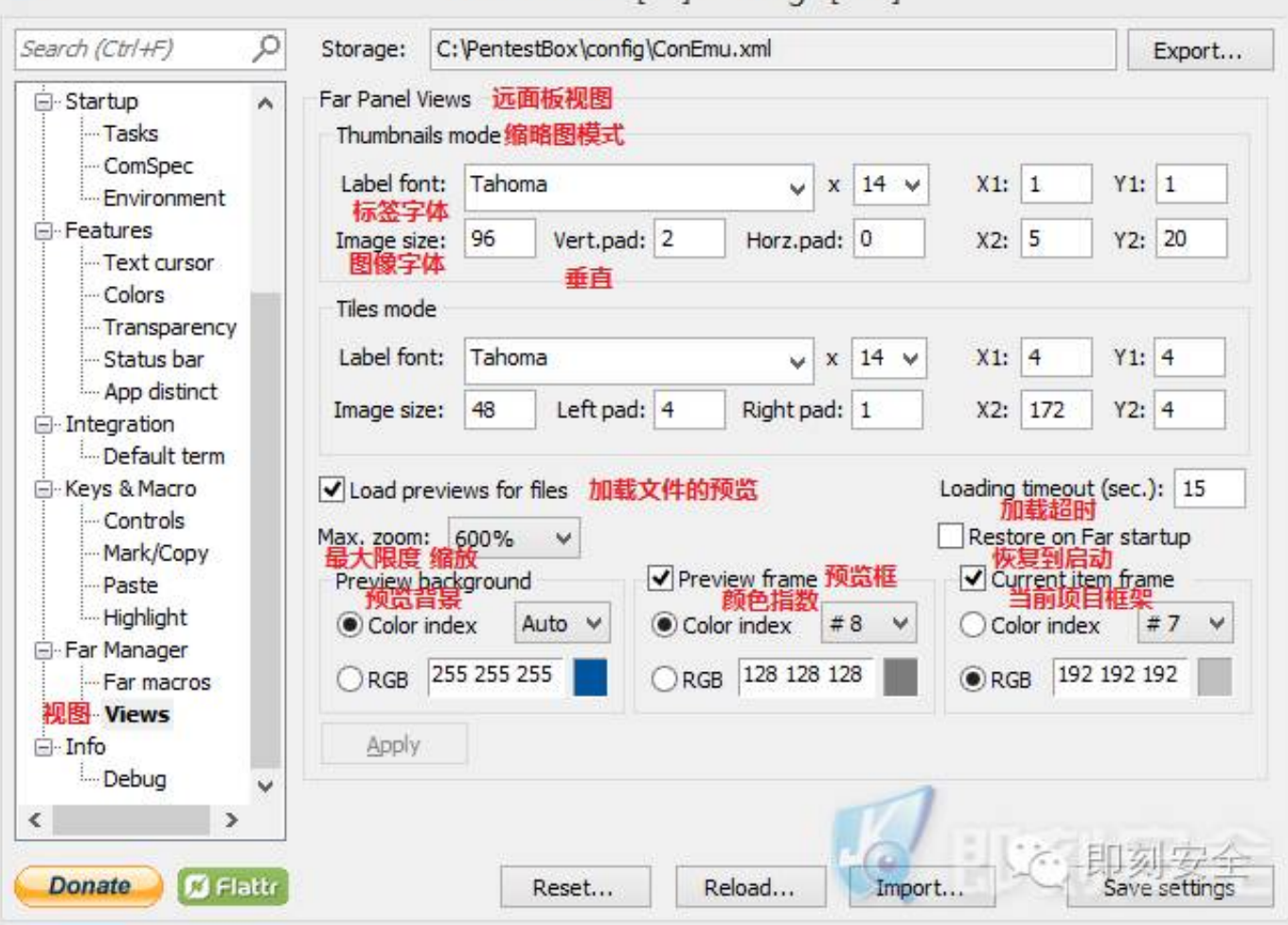

## 信息/调试

ŵ

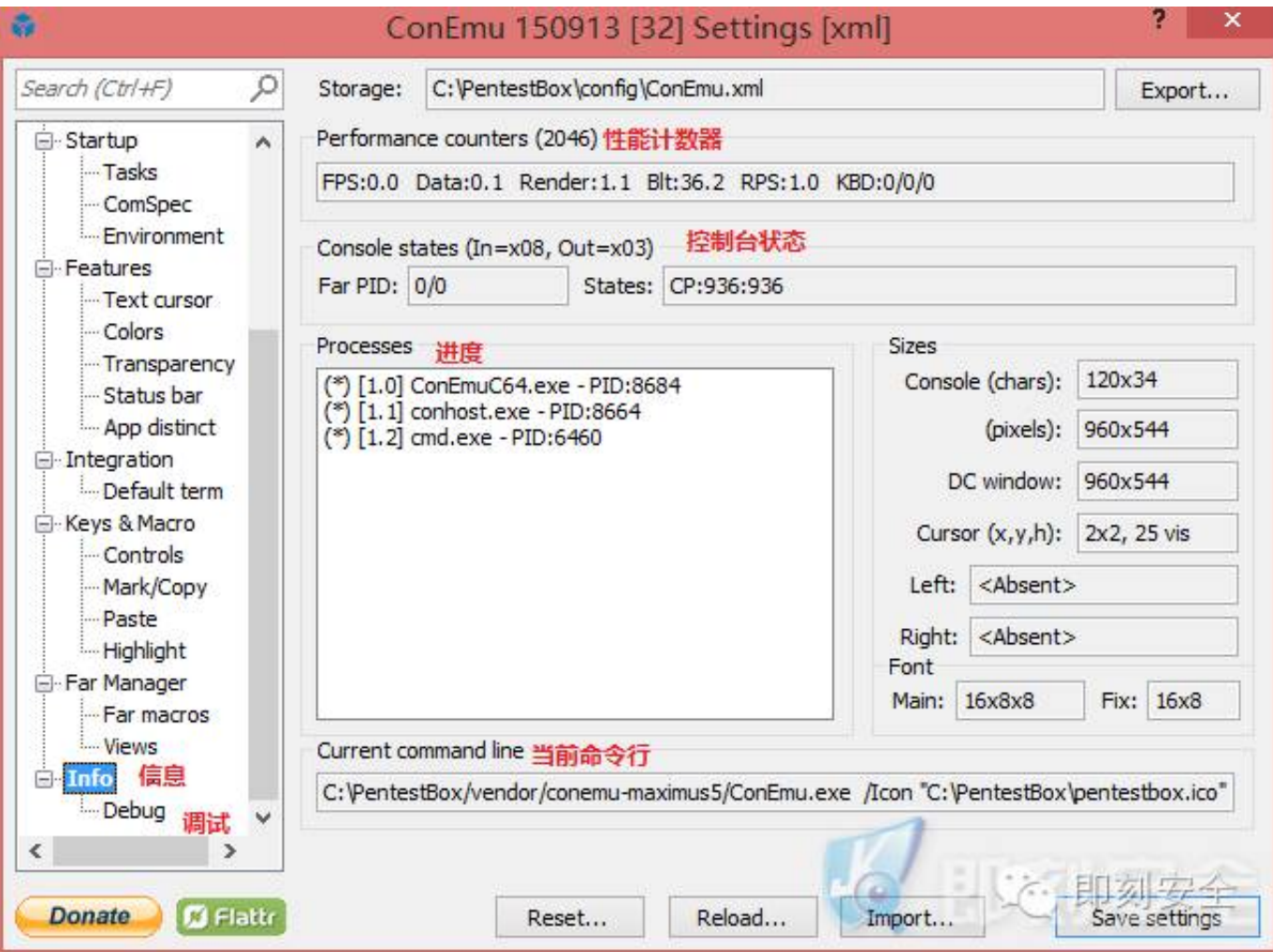